## Environmental Database

## Malte Albrecht, Florian Feldbauer, Matthias Steinke

Experimentelle Hadronenphysik Ruhr-Universit¨at Bochum

XXXIX. PANDA Collaboration Meeting December 12th, 2011

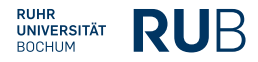

<span id="page-0-0"></span>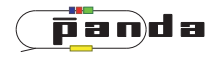

## Motivation

Slow control monitores environmental values and stores them in a database

**RU**B

- **•** Temperatures
- **•** Humidity
- Voltages, currents of power supply
- Status of power supplies, VME crates etc.
- EMC prototype Proto192 is also a prototype for PANDA Slow Control
- **Beam tests with Proto192 at CERN and ELSA**
- How to get data from environmental database?
- There was no solution available  $\Rightarrow$  Made a first implementation for PANDA
- **•** User should not have to know about databases  $\Rightarrow$  User interface of library should not depend on database implementation
- Values depent on time and position ⇒ Abstract time and coordinate objects
- Make it easy to replace database engine  $\Rightarrow$  Currently using MySQL, will be replaced by PostgreSQL in near future

What will be used for PANDA in 2017?

## Realization

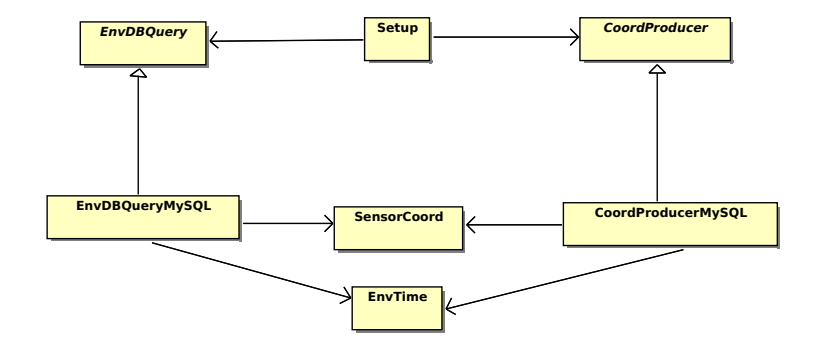

Abstraction of Database Engine:

- Abstract base class *EnvDBQuery* with singleton design pattern
- Implementation of database access in derived class
- If database engine is replaced: Only need to add derived class for new engine
	- $\Rightarrow$  No changes in user programs or other classes!

Setup:

- **•** Unrestricted usability
- Site-specific settings (engine, host, user, password, port)
- Setup parses configuration file and creates corresponding instance of class derived from EnvDBQuery

```
Setup * config = new Setup ( " preferences. ini" );
SensorCoord mySensorByPosition ("1-x3y3-d",
                                 SensorCoord :: front.
                                 SensorCoord : : bottom );
SensorCoord mySensorBySerial (29);
EnvTime myTimeByDate( 2011, 10, 28, 12, 0, 0, 0);
EnvTime myTimeByEpoch(1320321600. );
EnvDBQuery *myQuery = EnvDBQuery :: getInstance();
d b Result value = myQuery->get Value (mySensorByPosition,myTimeByDate ) ;
std :: vector < dbResult values =
              myQuery->getValueRange(mySensorBySerial,
                                        myTimeByDate ,
                                        myTimeByEpoch ) ;
```
- Needed API to get data from environmental database
- Implemented abstract objects for time, (sensor-)coordinates
- Abstraction of database engine
- <span id="page-6-0"></span>• Implement a solution for PANDA Which values/coordinate types are needed by other detectors?